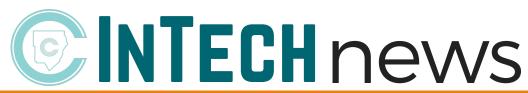

- October 2017-

Click to view past issues of InTech News!

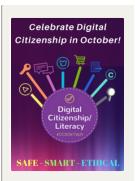

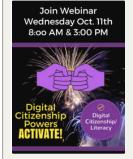

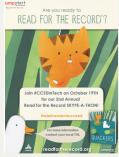

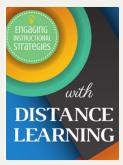

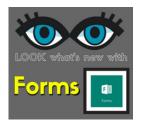

## Celebrate Digital Citizenship Month!

October is the perfect time to get started modeling digital citizenship and literacy in your classroom. The Instructional Technology Team is here and ready to help you "fall" right into place. Check out our Digital Citizenship web page and resources. Click to learn more...

# **Activate Your Digital Citizenship Powers** with Webinar Wednesday

Celebrate Digital Citizenship Month with CCSD InTech's Webinar Wednesday! Get some exciting and accessible tools that support all age groups with positive online behavior and decision-making. Join us October 11 via Skype with the middle/high session at 8:00 am and the elementary session at 3:00 pm. Click to learn more...

#### Read for the Record Skype-a-thon Oct. 19th

Jumpstart's Read for the Record is Thursday, October 19th! Make magic with #CCSDInTech as we celebrate Read for the Record with our 2nd Annual Skype-a-thon. This year the featured read aloud is Quackers by Liz Wong. Join CCSD InTech's Skype-a-thon and enjoy some great read alouds via Skype! Click to view the schedule and links to each Skype read aloud.

## **SWAP IT UP with Distance Learning**

Need a way to spice things up a little in your Distance Learning class? Why not take a day and swap it up? Learn how Ms. Brenda Slater, from North Cobb, decided to travel for a day over to Allatoona to teach there. It was a big surprise for the students! Click to learn more...

How can you limit student access to the Internet while testing during an iRespond Web App Session? Learn more on the CTLS Assess blog...

# **ASSESS BLOG**

## Are You Using Forms to its Full Potential?

You can now customize Forms even more! Check out the newest features that improve functionality and allow you to further personalize your Forms. Stay updated with email notification. Branching allows for more detailed Forms. Personalize your Forms with Images. Click to learn more...

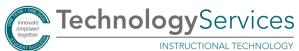

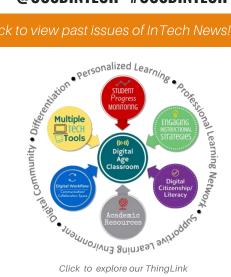

Click to explore our ThingLink

## **SpecTECHular Tricks & Treats**

**Digital** Citizenship/ Literacy

Explore our Padlet of Digital Citizenship Resources! You will find so many treats! Best viewed in Chrome

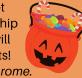

https://padlet.com/TTIS/SpecTECHular

#### Sunday October 29th at 7:00 p.m.

#CCSDInTechChat

Join #CCSDInTech for our "Digital Citizenship and Literacy" Twitter chat! Log into Twitter on Oct. 29th at 7:00 p.m. and search for #CCSDInTechChat.

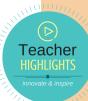

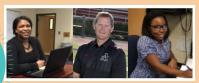

**Distance Learning** Ms. Slater (North Cobb), Coach Varner (Allatoona), and Ms. Bankston (North Cobb).

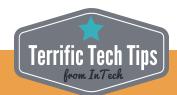

Windows Key + D = Display and hide the desktop.

Click the Windows key + D to open the desktop view and hide your open page. Then, click Win + D again to reopen your content page.